## Guía de referencia rápida CE9.2 de Cisco TelePresence Touch10

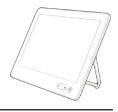

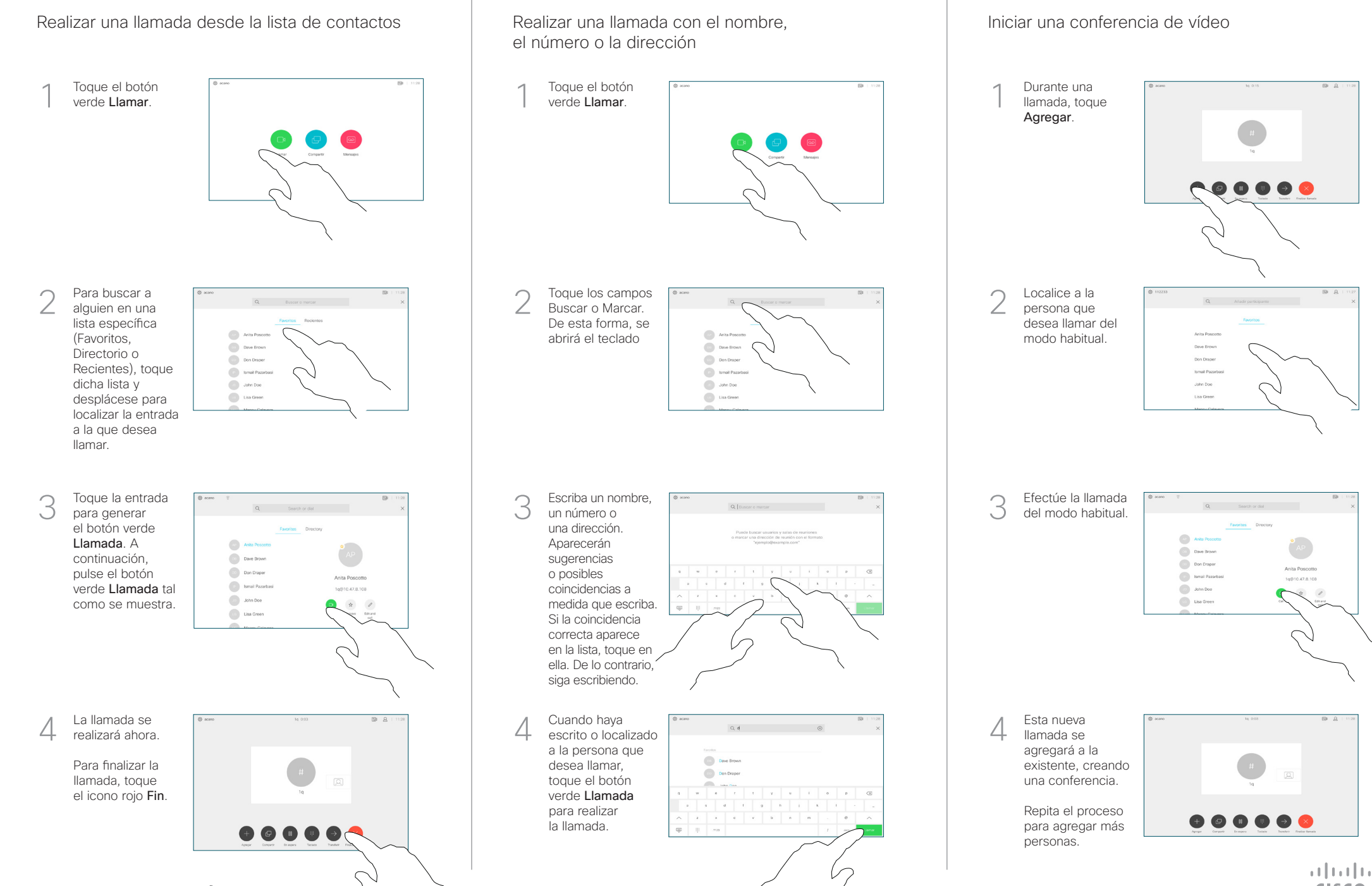

## Guía de referencia rápida CE9.2 de Cisco TelePresence Touch10

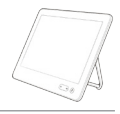

**CISCO** 

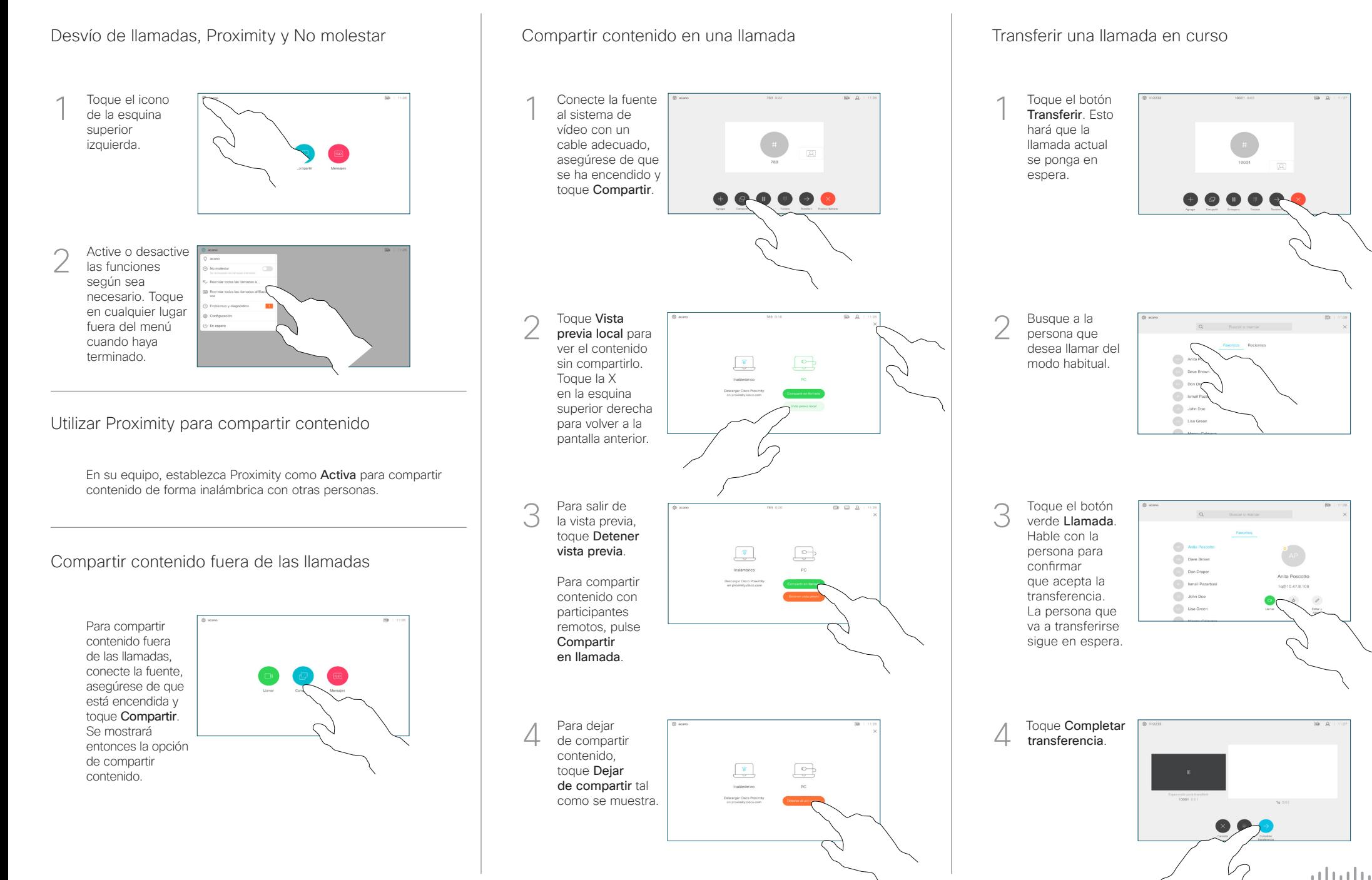